# **GammaLib - Bug #3403**

# **ctools unit test fails after implementation of analytical gradients in energy dispersion**

10/16/2020 12:10 PM - Knödlseder Jürgen

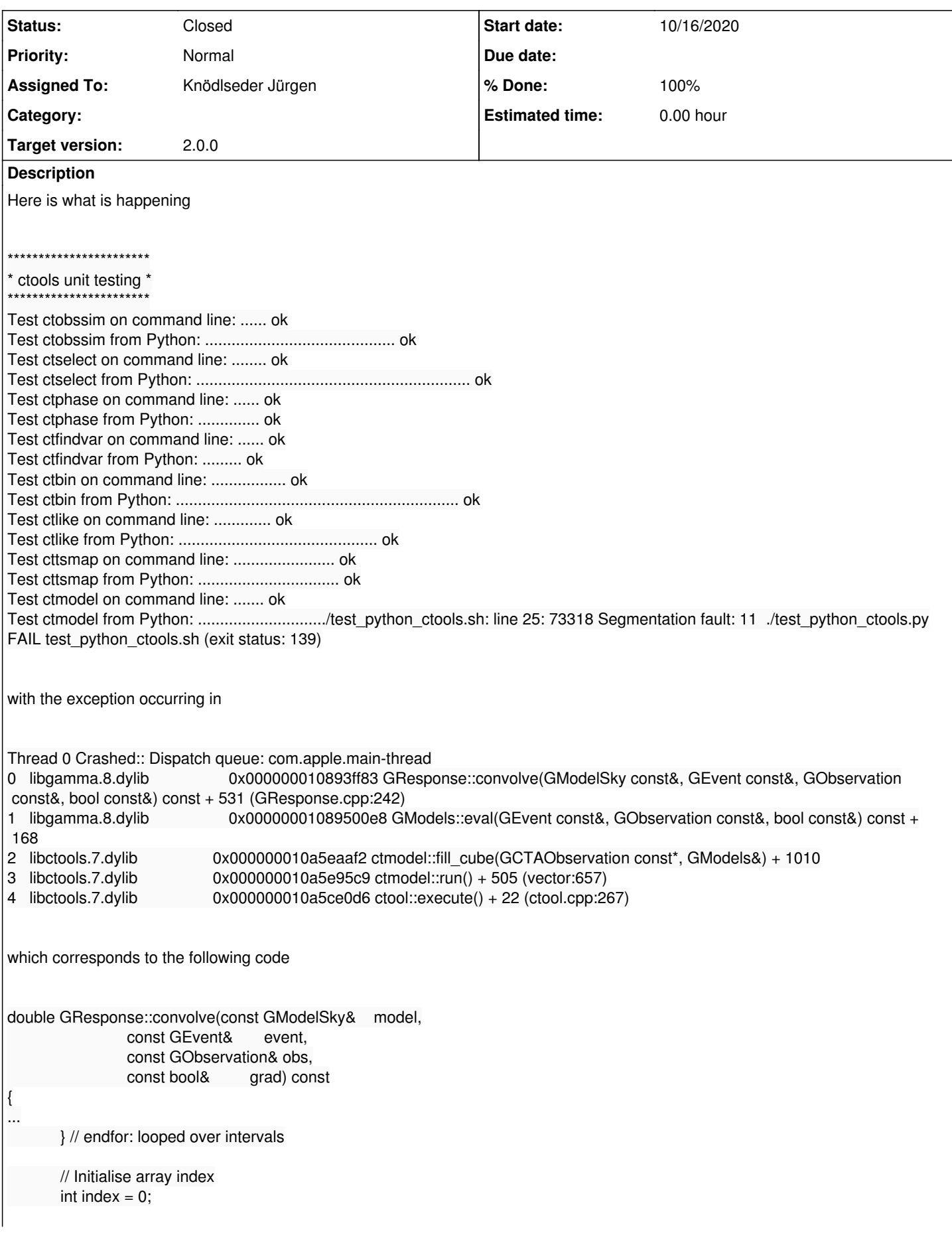

```
 // Get probability
prob = array(index++); // \leq Segfault occuring here
```

```
 // Set gradients
 if (grad) {
```
...

## **History**

# **#1 - 10/16/2020 12:25 PM - Knödlseder Jürgen**

- *Status changed from New to Pull request*
- *Assigned To set to Knödlseder Jürgen*
- *% Done changed from 0 to 90*

This was an easy one. The code allows the special case that the array object is empty, and adding a

 // Get probability if (array.size()  $> 0$ ) {  $prob = array(index++)$ ; }

fixed the problem.

#### **#2 - 10/16/2020 12:45 PM - Knödlseder Jürgen**

- *Status changed from Pull request to In Progress*
- *% Done changed from 90 to 50*

Another issue occurs in the csscs script for the unit test with energy dispersion (the one that generates the log file csscs\_py5.log):

Test csscs from Python: ............................................................. \*\*\* Break \*\*\* segmentation violation Generating stack trace... \*\*\* Break \*\*\* segmentation violation Generating stack trace... \*\*\* Break \*\*\* segmentation violation Generating stack trace... \*\*\* Break \*\*\* segmentation violation Generating stack trace... 0x0000000106d52603 in GObservation::likelihood\_poisson\_binned(GModels const&, GVector\*, GMatrixSparse\*, double\*) const (in libgamma.8.dylib) (GObservation.cpp:0) 0x000000106d52603 in GObservation::likelihood\_poisson\_binned(GModels const&, GVector\*, GMatrixSparse\*, double\*) const (in libgamma.8.dylib) (GObservation.cpp:0) 0x0000000106d52603 in GObservation::likelihood\_poisson\_binned(GModels const&, GVector\*, GMatrixSparse\*, double\*) const (in libgamma.8.dylib) (GObservation.cpp:0) 0x0000000106d52603 in GObservation::likelihood\_poisson\_binned(GModels const&, GVector\*, GMatrixSparse\*, double\*) const (in libgamma.8.dylib) (GObservation.cpp:0) 0x0000000106d506fa in GObservation::likelihood(GModels const&, GVector\*, GMatrixSparse\*, double\*) const (in libgamma.8.dylib) (string:1421) 0x0000000106d506fa in GObservation::likelihood(GModels const&, GVector\*, GMatrixSparse\*, double\*) const (in libgamma.8.dylib) (string:1421) 0x0000000106d506fa in GObservation::likelihood(GModels const&, GVector\*, GMatrixSparse\*, double\*) const (in libgamma.8.dylib) (string:1421) 0x0000000106d506fa in GObservation::likelihood(GModels const&, GVector\*, GMatrixSparse\*, double\*) const (in libgamma.8.dylib) (string:1421)

 0x0000000106d4e42f in GObservations::likelihood::eval(GOptimizerPars const&) (in libgamma.8.dylib) (GObservations\_likelihood.cpp:0) 0x0000000106d4e42f in GObservations::likelihood::eval(GOptimizerPars const&) (in libgamma.8.dylib) (GObservations\_likelihood.cpp:0) 0x0000000106d4e42f in GObservations::likelihood::eval(GOptimizerPars const&) (in libgamma.8.dylib) (GObservations\_likelihood.cpp:0) 0x0000000106d4e42f in GObservations::likelihood::eval(GOptimizerPars const&) (in libgamma.8.dylib) (GObservations\_likelihood.cpp:0) 0x0000000106d2d0cc in GOptimizerLM::optimize(GOptimizerFunction&, GOptimizerPars&) (in libgamma.8.dylib) (GOptimizerLM.cpp:0) 0x0000000106d2d0cc in GOptimizerLM::optimize(GOptimizerFunction&, GOptimizerPars&) (in libgamma.8.dylib) (GOptimizerLM.cpp:0) 0x0000000106d2d0cc in GOptimizerLM::optimize(GOptimizerFunction&, GOptimizerPars&) (in libgamma.8.dylib) (GOptimizerLM.cpp:0) 0x0000000106d2d0cc in GOptimizerLM::optimize(GOptimizerFunction&, GOptimizerPars&) (in libgamma.8.dylib) (GOptimizerLM.cpp:0) 0x0000000106d4c503 in GObservations::optimize(GOptimizer&) (in libgamma.8.dylib) (GObservations.cpp:0) 0x0000000106d4c503 in GObservations::optimize(GOptimizer&) (in libgamma.8.dylib) (GObservations.cpp:0) 0x0000000106d4c503 in GObservations::optimize(GOptimizer&) (in libgamma.8.dylib) (GObservations.cpp:0) 0x0000000106d4c503 in GObservations::optimize(GOptimizer&) (in libgamma.8.dylib) (GObservations.cpp:0) 0x00000001088a903f in ctlike::optimize\_lm() (in libctools.7.dylib) (ctlike.cpp:483) 0x00000001088a903f in ctlike::optimize\_lm() (in libctools.7.dylib) (ctlike.cpp:483) 0x00000001088a903f in ctlike::optimize\_lm() (in libctools.7.dylib) (ctlike.cpp:483) 0x00000001088a903f in ctlike::optimize\_lm() (in libctools.7.dylib) (ctlike.cpp:483) 0x00000001088a7c56 in ctlike::run() (in libctools.7.dylib) (GObservations.hpp:359) 0x00000001088a7c56 in ctlike::run() (in libctools.7.dylib) (GObservations.hpp:359) 0x00000001088a7c56 in ctlike::run() (in libctools.7.dylib) (GObservations.hpp:359) 0x00000001088a7c56 in ctlike::run() (in libctools.7.dylib) (GObservations.hpp:359) 0x00000001087ee8f8 in \_wrap\_ctlike\_run(\_object\*, \_object\*) (in \_tools.so) (tools\_wrap.cpp:1447) 0x00000001087ee8f8 in \_wrap\_ctlike\_run(\_object\*, \_object\*) (in \_tools.so) (tools\_wrap.cpp:1447) 0x00000001087ee8f8 in \_wrap\_ctlike\_run(\_object\*, \_object\*) (in \_tools.so) (tools\_wrap.cpp:1447) 0x00000001087ee8f8 in \_wrap\_ctlike\_run(\_object\*, \_object\*) (in \_tools.so) (tools\_wrap.cpp:1447) Failed to start process notifications for pid 13131 (19) Failed to start process notifications for pid 13129 (19) Failed to start process notifications for pid 13128 (19) Failed to start process notifications for pid 13130 (19)

#### **#3 - 10/16/2020 12:52 PM - Knödlseder Jürgen**

A Python error with the following backtrace occurred:

Thread 0 Crashed:: Dispatch queue: com.apple.main-thread

0 libgamma.8.dylib 0x0000000106c55073 GResponse::convolve(GModelSky const&, GEvent const&, GObservation const&, bool const&) const + 803 (GOptimizerPar.hpp:402)

1 libgamma.8.dylib 0x0000000106c46c88 GObservation::model(GModels const&, GEvent const&, GVector\*) const + 248 2 libgamma.8.dylib 0x0000000106c48603 GObservation::likelihood\_poisson\_binned(GModels const&, GVector\*, GMatrixSparse\*,

double\*) const + 275

(string:1421)

3 libgamma.8.dylib 0x0000000106c466fa GObservation::likelihood(GModels const&, GVector\*, GMatrixSparse\*, double\*) const + 250

- 
- 
- 
- 
- 

4 libgamma.8.dylib 0x0000000106c4442f GObservations::likelihood::eval(GOptimizerPars const&) + 735 5 libgamma.8.dylib 0x0000000106c230cc GOptimizerLM::optimize(GOptimizerFunction&, GOptimizerPars&) + 1084 6 libgamma.8.dylib 0x0000000106c42503 GObservations::optimize(GOptimizer&) + 51 7 libctools.7.dylib 0x000000010879f03f ctlike::optimize\_lm() + 831 (ctlike.cpp:483)  $0x000000010879dc56$  ctlike::run() +  $214$  (GObservations.hpp:359)

The code where the exception occurs is here:

#### inline

void GOptimizerPar::factor\_gradient(const double& gradient) const

{  $m_f$ actor\_gradient = gradient;  $\pi/2$  <= Exception occurs here return;

}

### **#4 - 10/16/2020 03:05 PM - Knödlseder Jürgen**

*- Status changed from In Progress to Pull request*

*- % Done changed from 50 to 90*

I solved the problems by precomputing the size of the array:

```
 // Determine size of result array
      int size = 1:
       if (grad) {
         if (model.spectral() != NULL) {
           for (int i = 0; i < model.spectral()->size(); ++i) {
               GModelPar& par = (*(model.spectral()))[i];
             if (par.is_free() && par.has_grad()) {
                 size++;
 }
            }
 }
        if (model.temporal() != NULL) {
           for (int i = 0; i < model.temporal()->size(); ++i) {
              GModelPar& par = (*(model.temporal()))[i];
              if (par.is_free() && par.has_grad()) {
                size++;
 }
            }
 }
         if (model.has_scales()) {
           for (int i = 0; i < model.scales(); ++i) {
               GModelPar& par = const_cast<GModelPar&>(model.scale(i));
             if (par.name() == obs.insertument()) {
                 if (par.is_free() && par.has_grad()) {
                  size++; }
 }
```
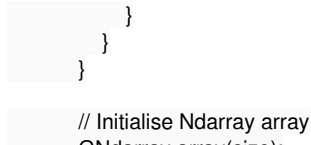

GNdarray array(size);

**#5 - 10/17/2020 03:33 PM - Knödlseder Jürgen** *- Project changed from ctools to GammaLib - Status changed from Pull request to Closed*

*- Target version changed from 2.0.0 to 2.0.0*

*- % Done changed from 90 to 100*